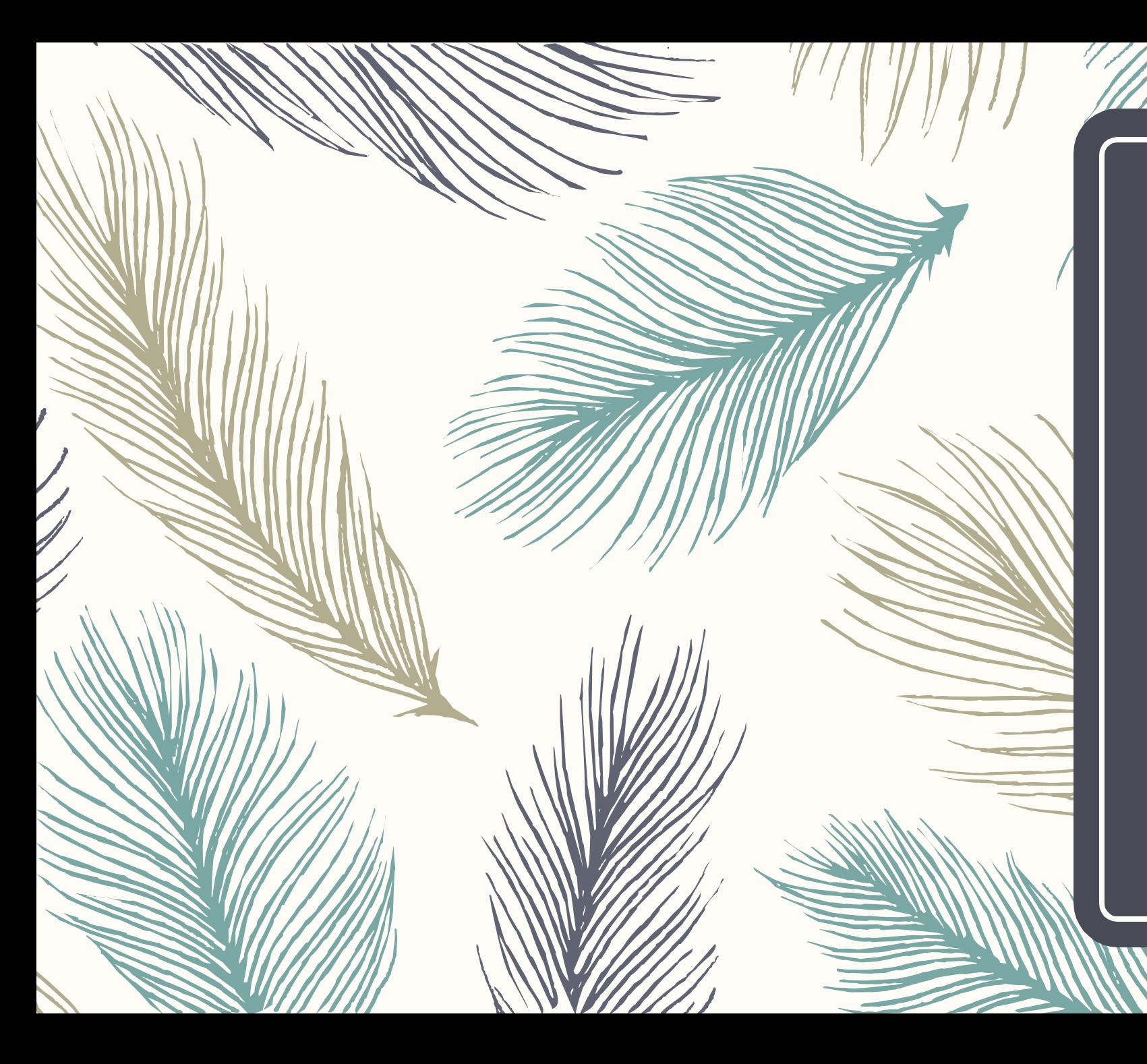

#### Welcome to 8th Grade BCIT Class

Mrs. Moraes

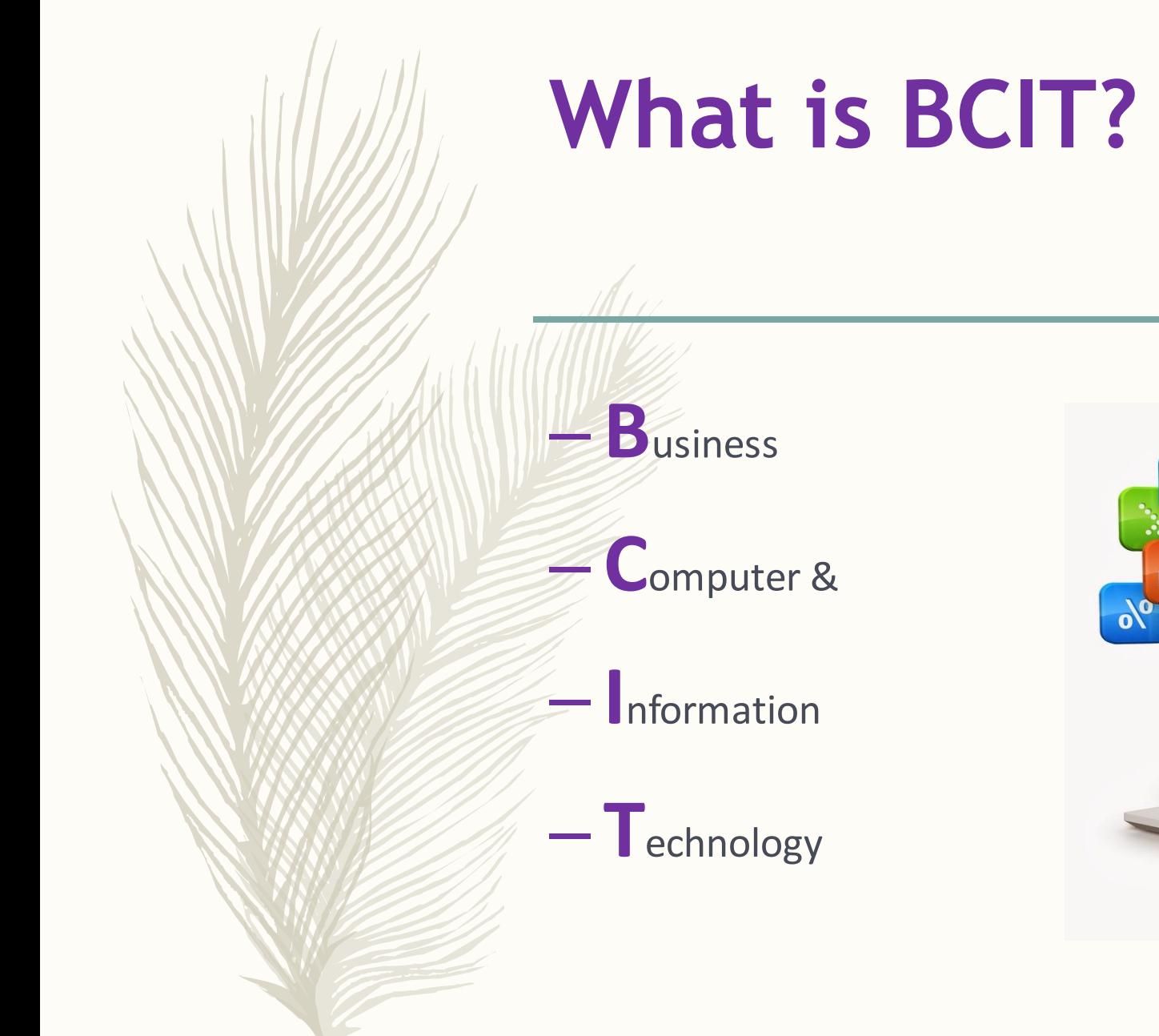

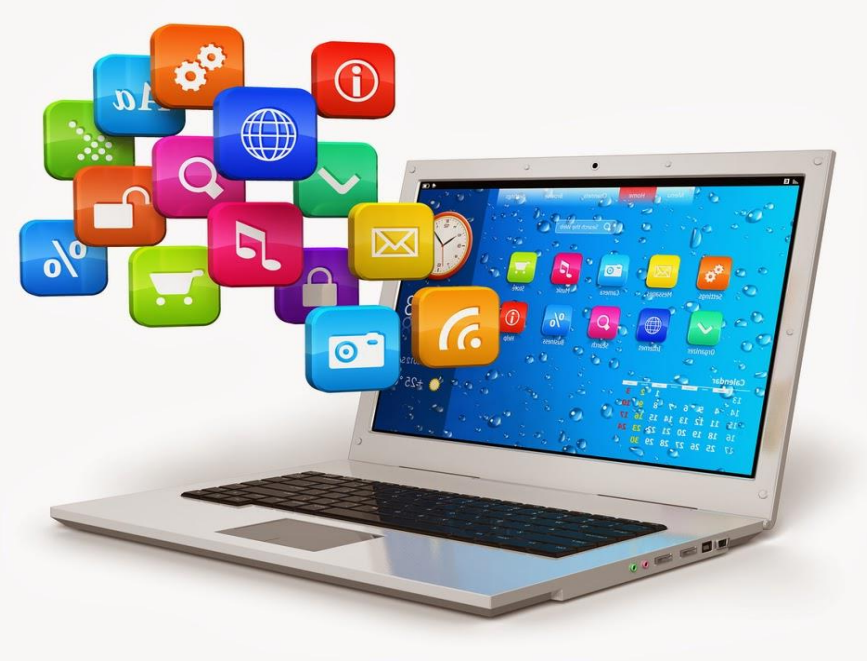

#### **Course Information**

This class meets every other day for 2 marking periods.

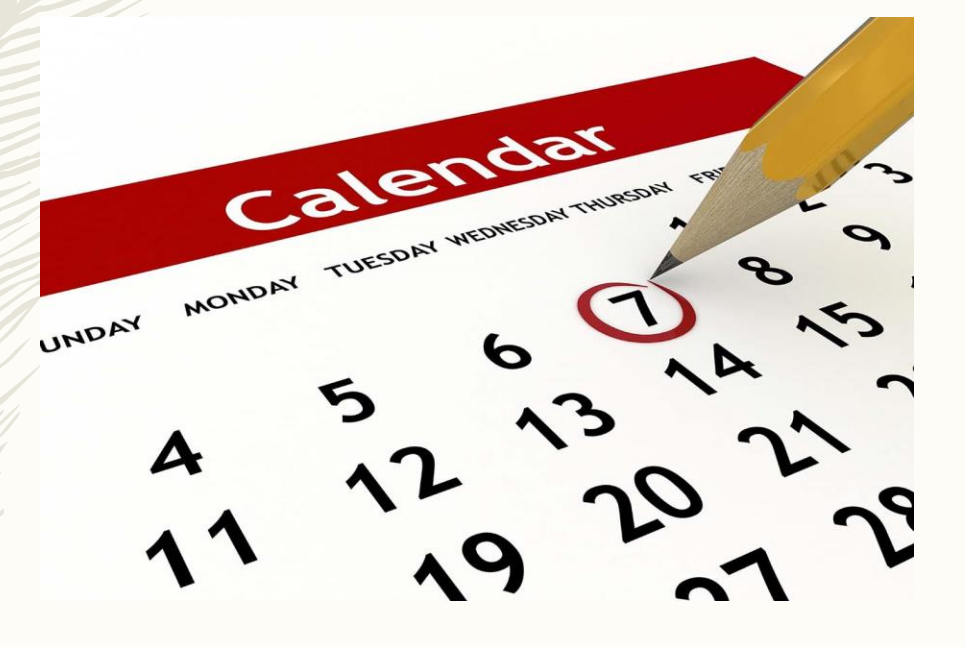

#### Canvas will be used for this course.

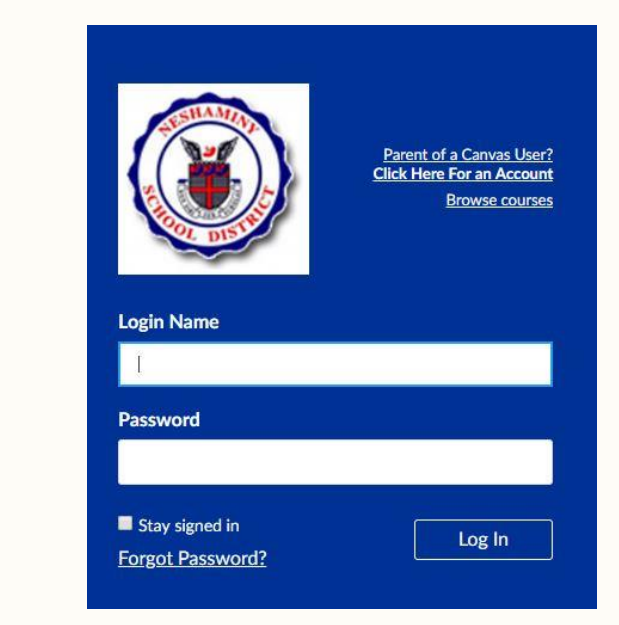

# **Why is this class important?**

- Computers impact every person, every job, every year—the more you know, the better prepared you will be.
- Computer science (CS) careers are the fastest growing occupational groups AND the highest paying.
- Programming increases a person's logical thinking and problemsolving skills.

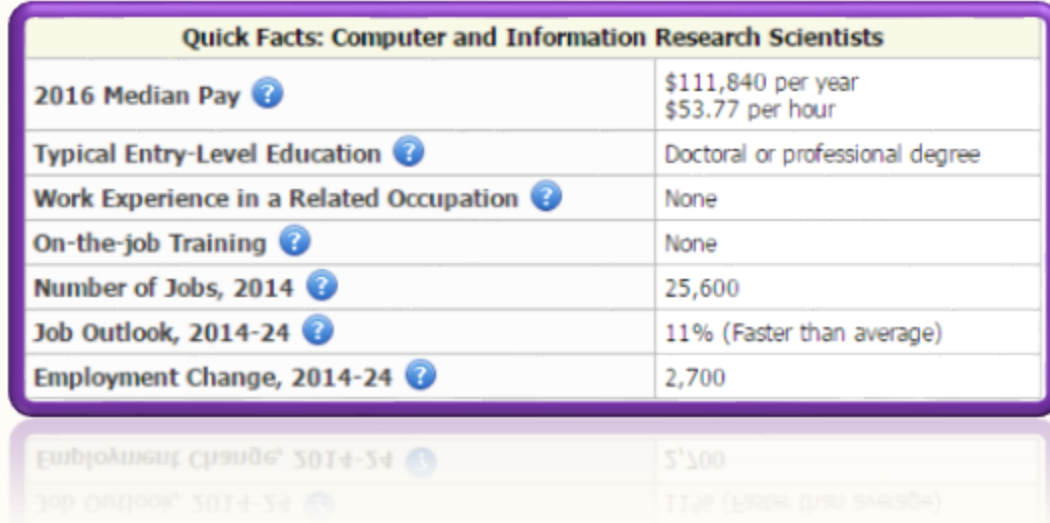

### **Basic Computer Troubleshooting**

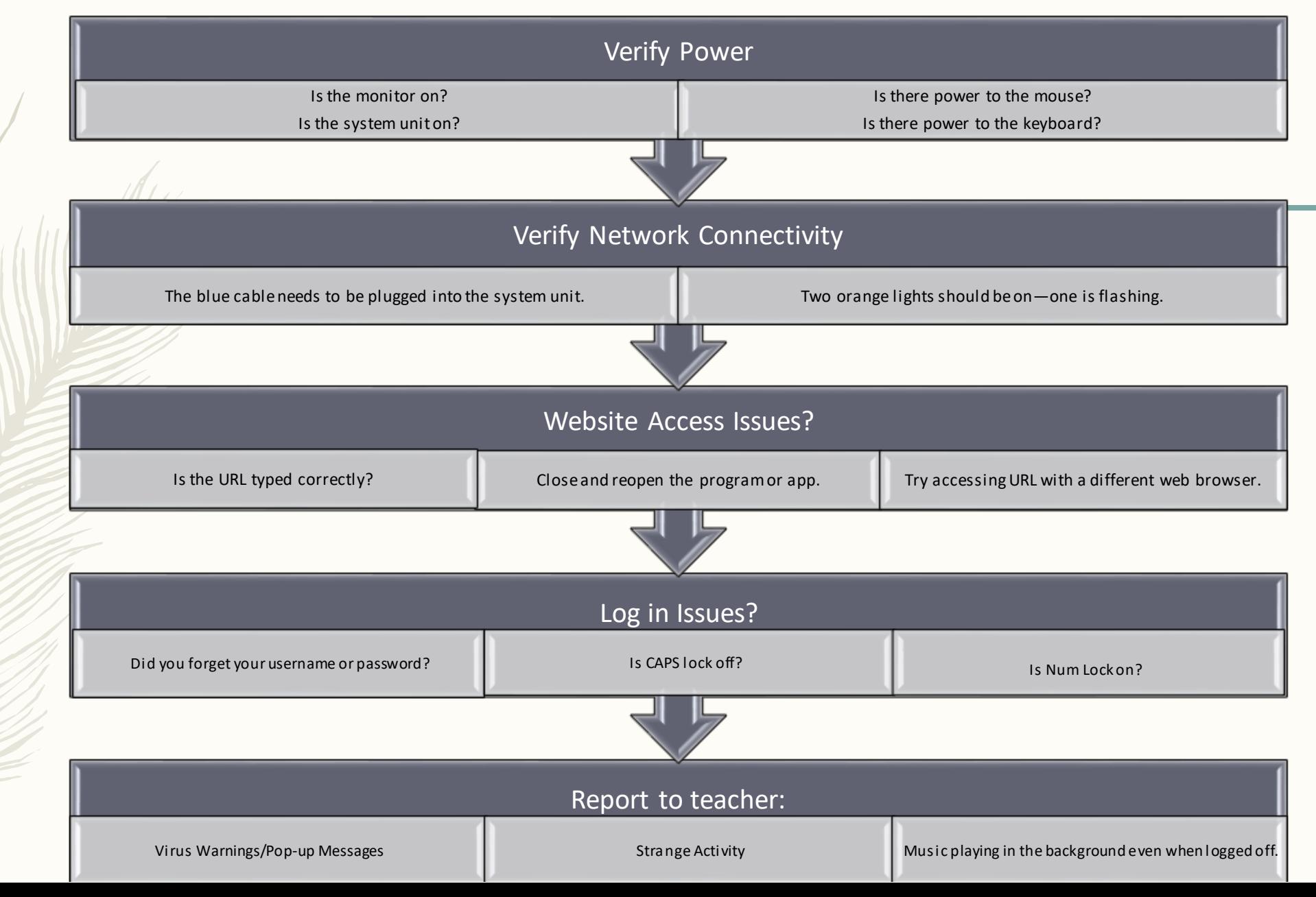

#### **HTML & CSS for Webpage Design**

#### Nerd Poem Colors.html **E3** H Webpage 17.html **E3**

- <! DOCTYPE html>  $\mathbf{1}$
- E<!JavaScript is not Java. JavaScript is used to change the behavior of web pages. 2
- $\overline{3}$ Be careful because JavaScript is case sensitive.
- $\mathsf{L}_{\mathsf{We}}$  will now use JavaScript to add a button.>  $\overline{4}$
- $\exists$  <html>  $-5$
- $\rightharpoonup$  <head> 6

 $7$ 8  $\overline{9}$ 

 $10$ 

 $15<sub>1</sub>$ 

 $16$  $17$ 

24 25

26 27

32

33

34

37

38

<title>Mrs. Moraes</title>

#### **E**<style>

- body {background-color: lemonchiffon;
- $11$ color: navy;
- $12$ text-align: center;
- $13$ font-family: Arial;
- $14$  $font-size: 100$ :
	- width:  $1260px;$ }
	- hr {border-top: 25px double purple;
	- $18$ background-color: deeppink; } 19
	- 20  $h1$  {font-size: 120%;
	- $21$  $\alpha$ lo $x$ : purple;
	- 22 font-family: Arial;
	- 23 font-weight: bolder;}
		- $p$  {font-size:  $150$  }}
		-
		- img {display: block; margin-left: auto;
	- 28 29 margin-right: auto;
		-
	- 30  $float: center:$  $31$ 
		- ol {list-style-position: inherit; font-size: 80%;
		- text-align: left;
	- 35 36
		- ul {list-style-position: inherit; font-size: 80%;

## **Alice 3D Programming**

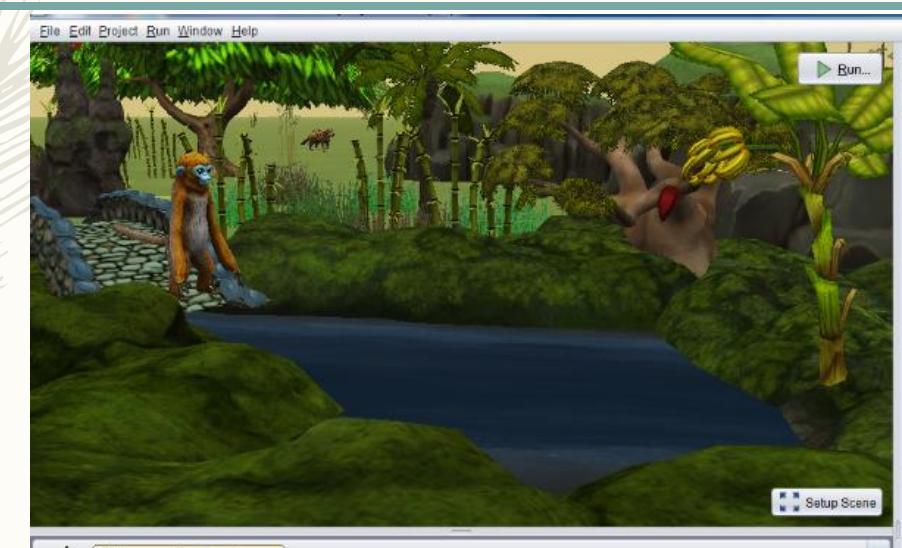

#### this.rockyOutcrop

Procedures Functions

RockyOutcrop > & Editable Procedures (1)

edit | Chis rockyOutcrop setRockyOutcropResource rockyOutcropResource [ 222

Prop > Editable Procedures (0)

say, think (this rockyOutcrop) say fext / ???)

altins.

(this rockyOutcrop) think text: / 777

Chis.rockyOutcrop move direction: 277 amount 2777] (this rockyOutcrop) moveToward target (227), amount E 222) Chis.rockyOutcrop moveAwayFrom target (222), amount = 222 This rockyOutcrop moveTo target (222)

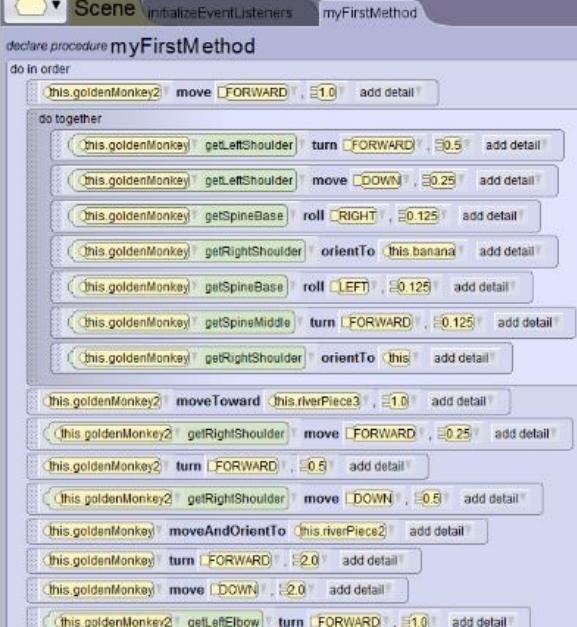

group by category

## **Google Sites for Webpage Design**

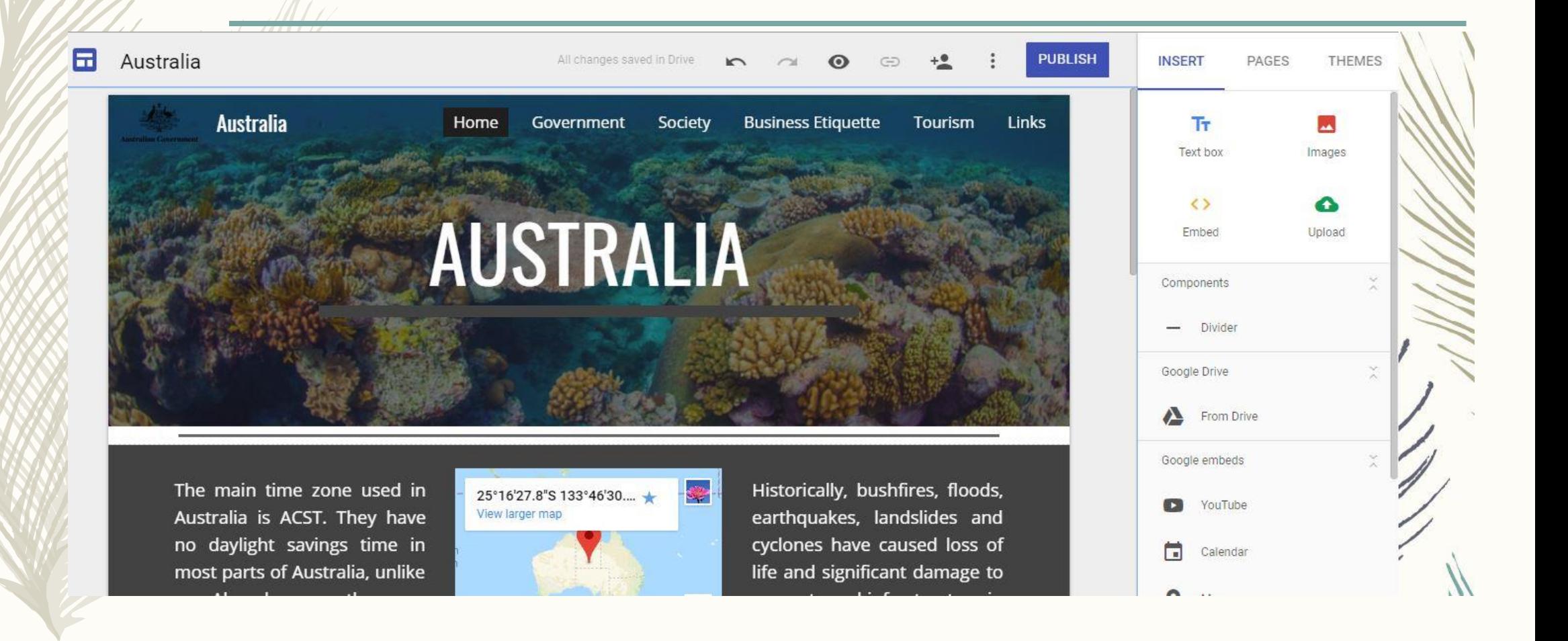

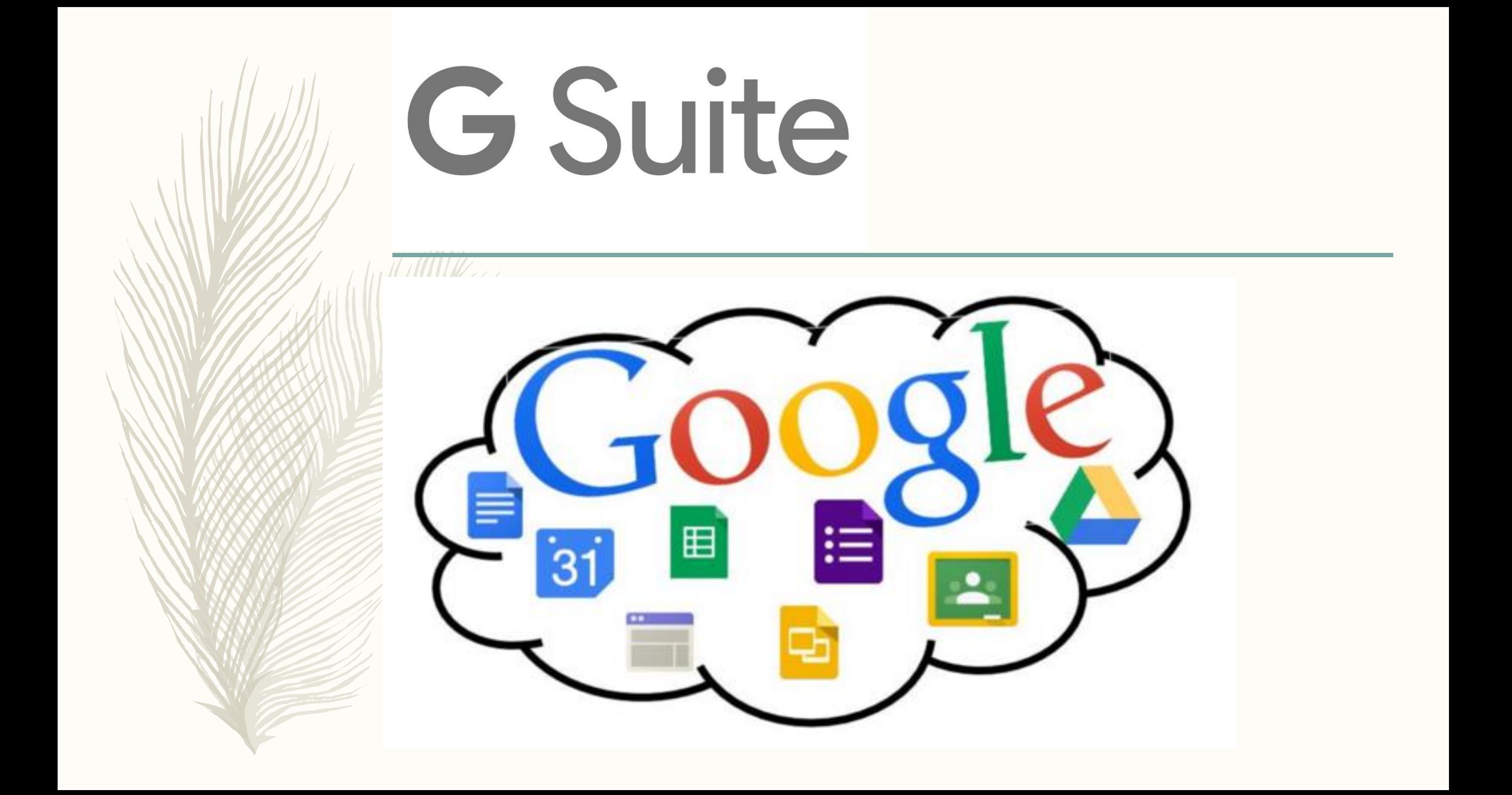

# Junior<br>Achievement

#### **Economics for Success**

- **1. Self-knowledge & career choices**
- **2. Decision making & goal setting**
- **3. Budgeting**
- **4. Credit & Debit**
- **5. Credit Scores**
- **6. Risk Management**

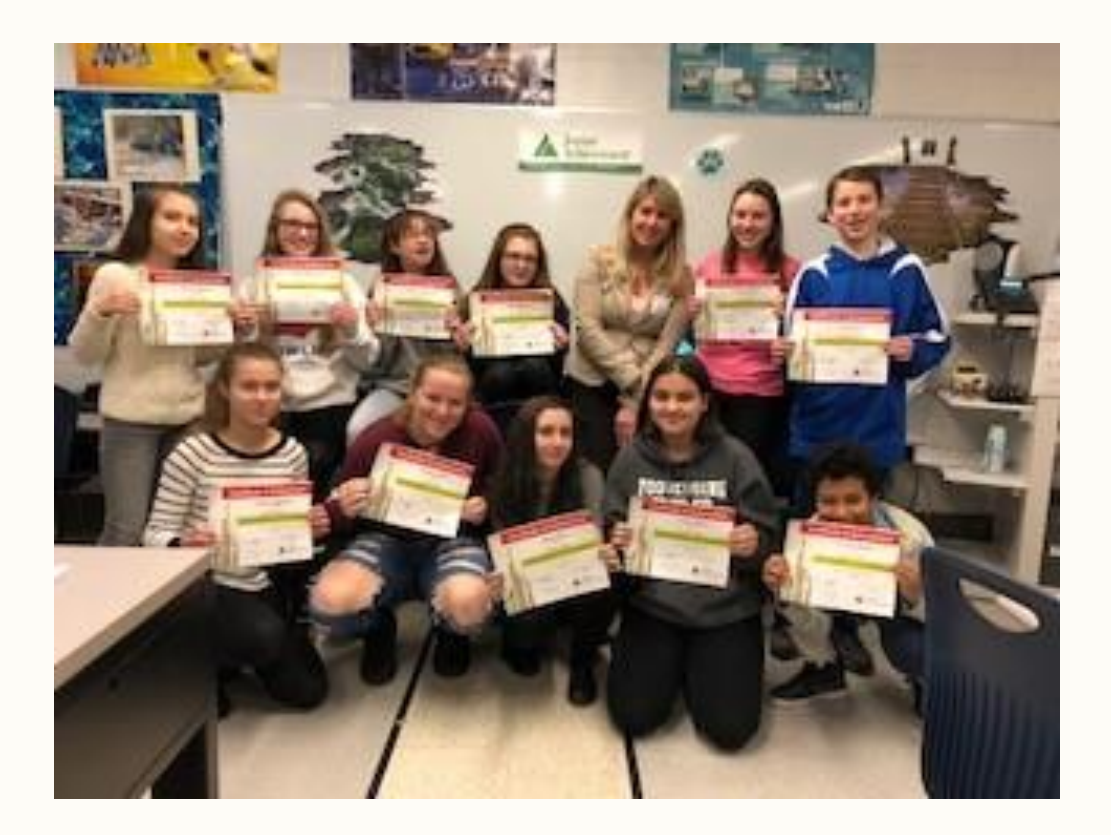

#### **Certificate of Achievement**

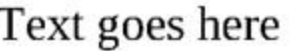

**Student Name** 

successfully completed

#### **JA ECONOMICS FOR SUCCESS'**

Text goes here

**School Name** 

Text goes here

**Volunteer** 

Text goes here **Date** 

Text goes here

**Teacher** 

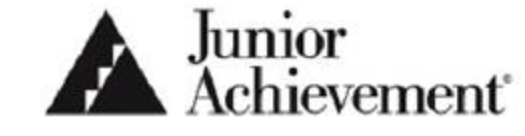

@2013 Junior Achievement USA, M904 Certificate of Achievement, Session 6

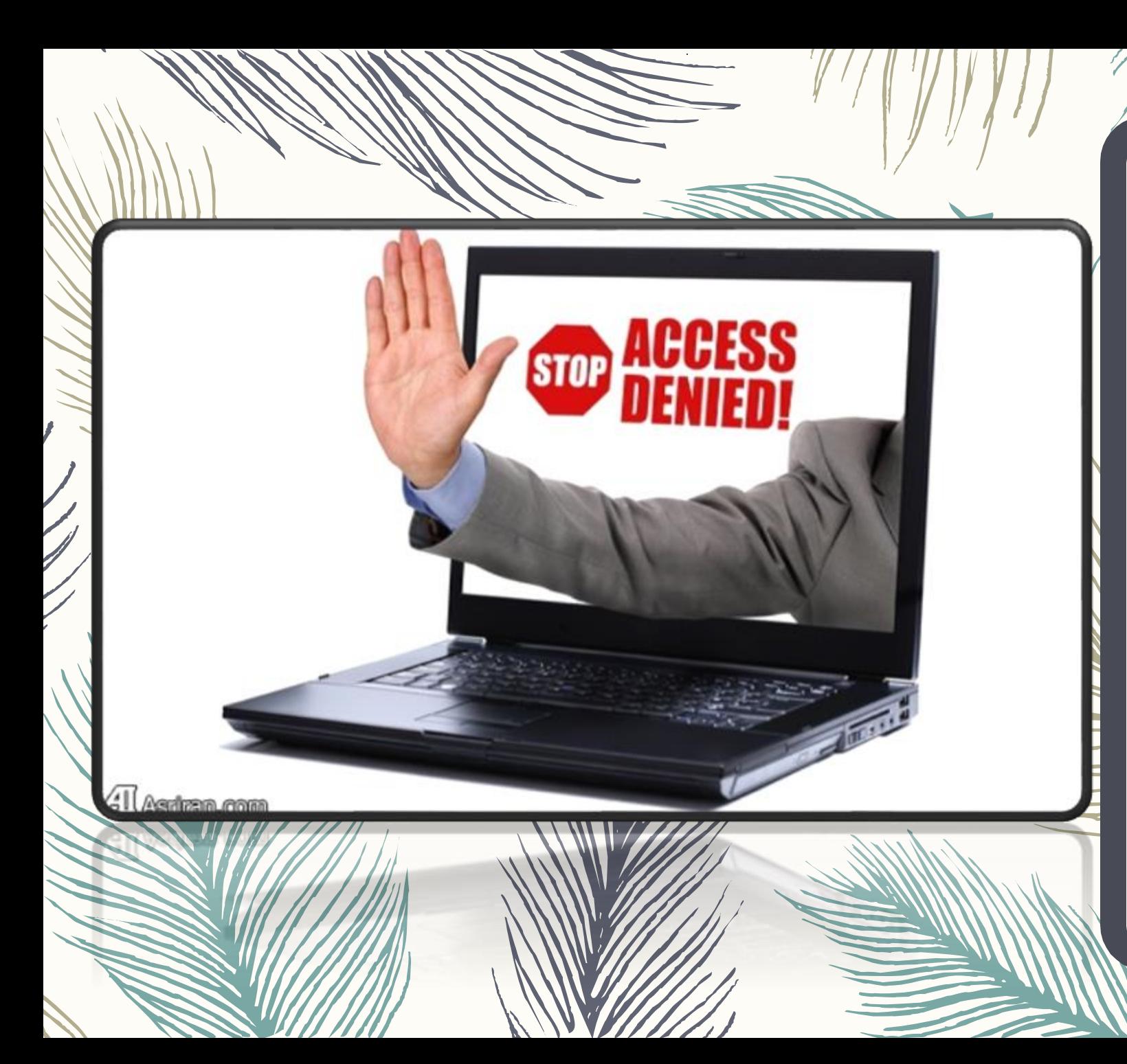

#### **Neshaminy's Acceptable Use Policy**

Use of Neshaminy School District's technology tools is a privilege NOT a right and it is YOUR responsibility to use all services appropriately.

[Click here to read Neshaminy's AUP](http://www.neshaminy.org/cms/lib6/PA01000466/Centricity/Domain/7/bd pol 811.pdf)

#### **Classroom Rules**

- Arrive to class before the bell rings—if not, you need a pass.
	- Use the lavatory and water fountains in Poquessing not Ferderbar
	- Class begins when you enter the room (1) Go to your assigned seat (2) Log in
	- Keep your hands to yourself and your computer!
	- Ask permission to leave the room then sign out and leave with a pass.
	- Stay in your assigned seat until dismissed from class. Wait at your computer, not the door.
	- Please push in your chair before leaving the room.
	- ALWAYS LOG OFF If leaving for the lav. or nurse, do a quick log out (WIN  $+$  L)

## **Missing Class?**

- All daily lessons and information will be posted on Canvas.
- If you need more time to do your work, you may sign up for WIN period or see me to come in during morning clinic.
	- Tuesday & Wednesday are morning clinic days.

# Questions?

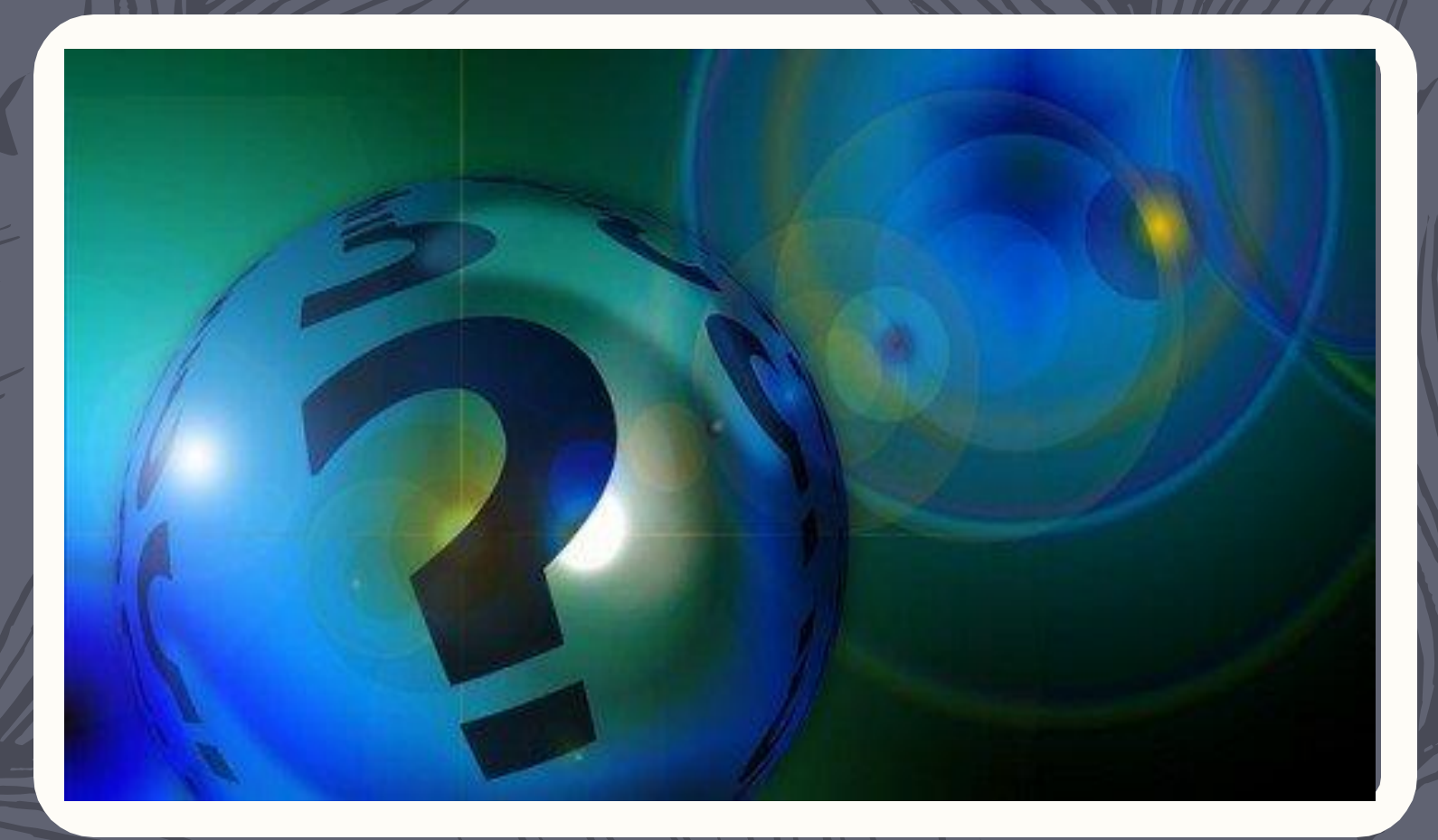

# Let's have a great year!